February 10–11, 2014 | Washington DC

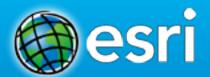

# Python 101: Using Python with ArcGIS

Joel McCune

- Getting started
- Building scripts
- HELP!

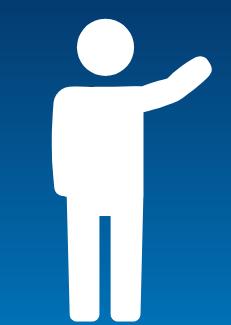

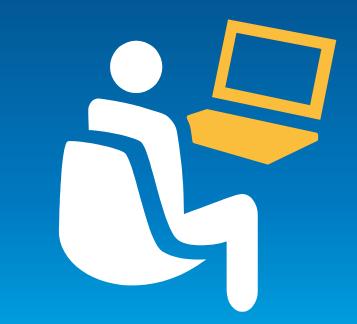

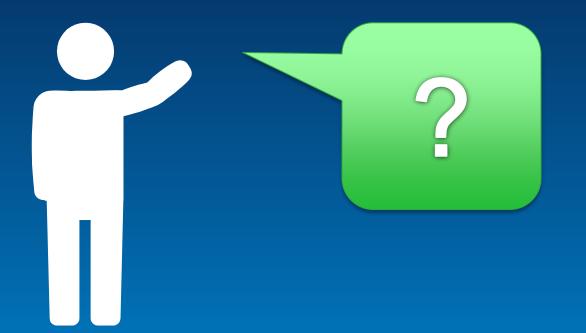

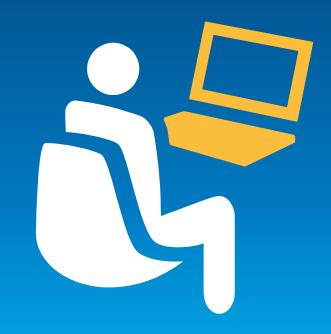

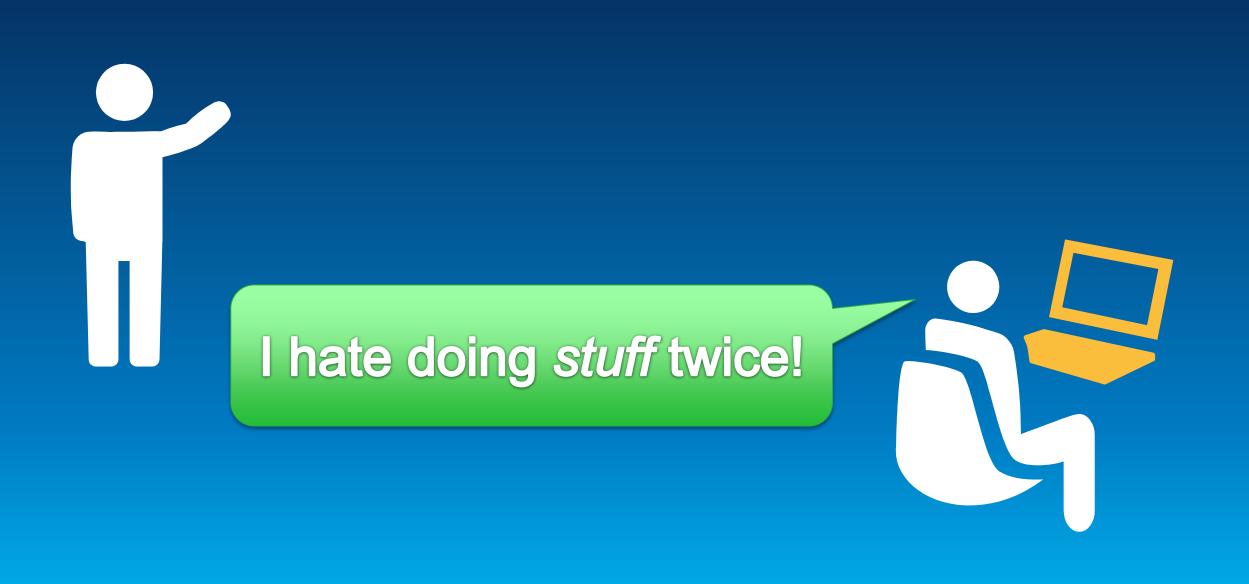

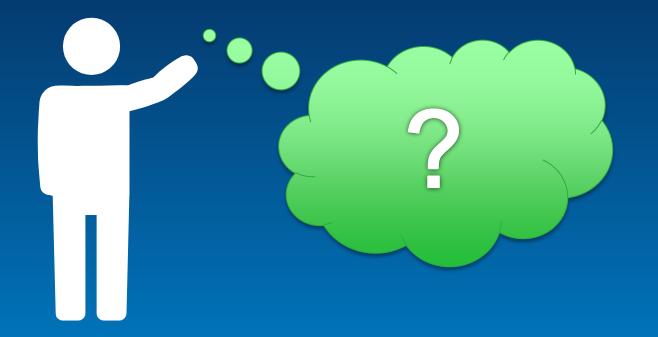

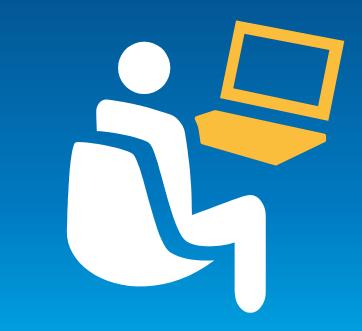

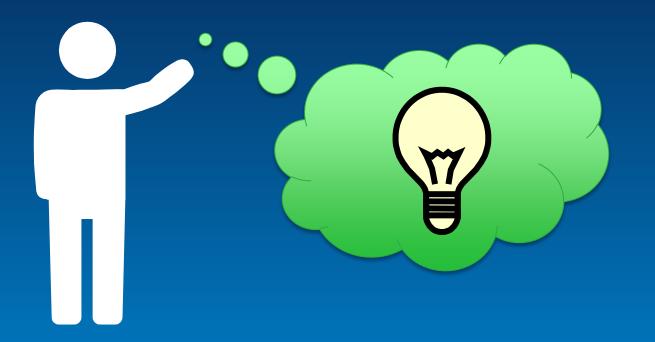

- Getting started
  - ArcGIS Python
    - Results > Copy as Python snippet
    - ModelBuilder > Export as Python script
    - Copy & Paste samples from tool documentation
  - Core Python
    - Learning Python the Hard Way (http://learnpythonthehardway.org/book/)
    - Codecademy Python Track (http://www.codecademy.com/tracks/python)

- Getting started
- Building scripts
  - Editors
    - TextEditor
      - Notepad
      - Notepad++ (http://notepad-plus-plus.org/)
    - IDE
      - IDLE
      - PyScripter (https://code.google.com/p/pyscripter/)
  - Bootstrapping
    - ArcGIS Python Window > Export
    - Copy & paste from ArcGIS help documentation

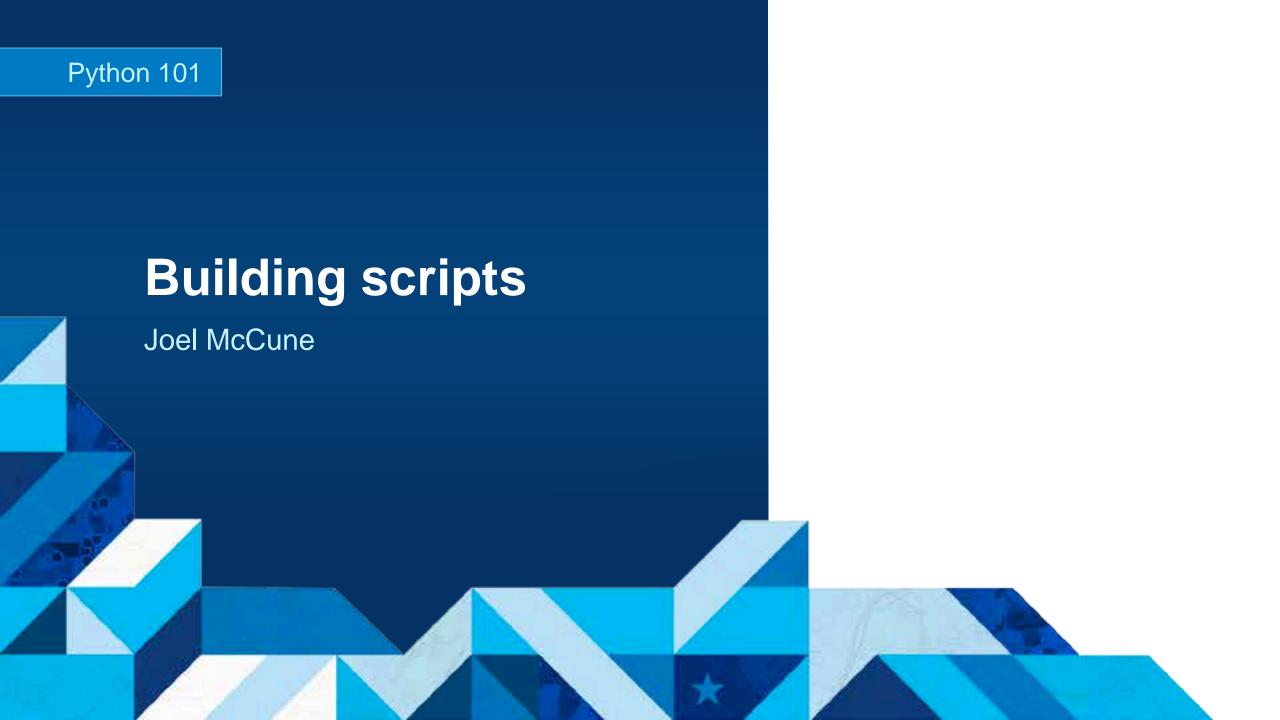

- Getting started
- Building scripts
- HELP!
  - Flex your Google-fu!
  - ArcPy Café (http://arcpy.wordpress.com/)
  - Stackoverflow (http://stackoverflow.com)
  - GIS StackExchange (http://gis.stackexchange.com/)
  - ArcGIS Resource Center (http://resources.arcgis.com)
    - Forums
    - Knowledge Base
  - JoelMcCune.com (http://joelmccune.com/category/gis/)

- Getting started
- Building scripts
- HELP!

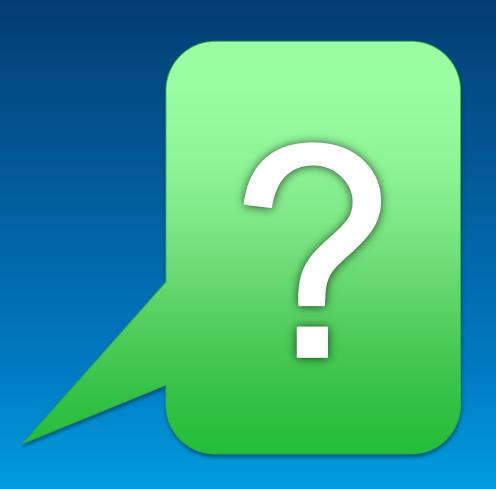

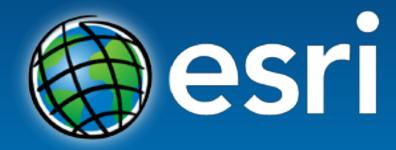

Understanding our world.